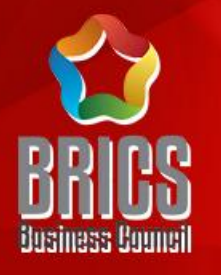

## 2022一带一路暨金砖国家技能发展与技术创新大赛 首届跨境电子商务技能及数据分析赛项

# 初赛平台操作指南

### 赛项技术委员会专家组制定

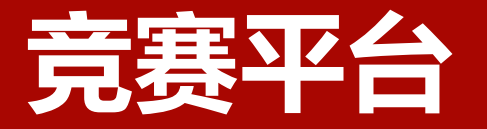

### 进入竞赛平台 (http://js.srzx.com) 找到最上方的"竞赛平台"

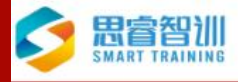

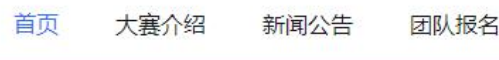

竞赛平台 资料下载 思睿官网

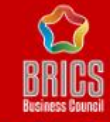

### 2022一带一路暨金砖国家技能发展与技术创新大赛之 首届跨境电子商务技能及数据分析赛项

The 1st Cross Border E-commerce Skills and Data Analysis Competition of the 2022 Belt and Road and BRICS Skills Development and Technology Innovation Competition

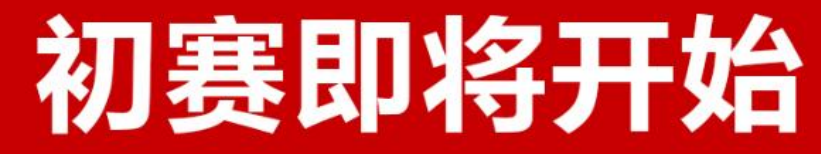

### 主办单位 Hosts

### 金砖国家工商理事会 **BRICS Business Council**

一带一路暨金砖国家技能发展国际联盟 International Alliance of Skills Development of The **Belt and Road** 

中国科协一带一路暨金砖国家技能发展 与技术创新培训中心 **The Reduced Contract Contract Contract Contract Contract Contract Contract Contract Contract Contract Contract Contract Contract Contract Contract Contract Contract Contract Contract Contract Contract Contract Contract Co** 

### 联合主办单位 Co-hosts

中国发明协会 **China Association of Inventions** 

教育部中外人文交流中心 China Center for International People-to-People<br>Exchange, Ministry of Education (MOE)

### 承办单位 Organizer

金砖国家工商理事会技能发展工作组 **BRICS Business Council Skills Development Working Group** 

联合承办单位 **Competition Co-organizers** 

北京企学研教育科技研究院 Beijing Education Technology Institute of Enterprise<br>College-Research 浙江思睿智训科技有限公司 Zhejiang Smart Training Technology Co., Ltd. 北京嘉克新兴科技有限公司 Beijing ARC Xinxing Science and Technology Co., Ltd.

支持单位 Supported by

中国 (金华) 跨境电商综合试验区 China(Jinhua)Cross-border E-commerce Compreher Pilot Area

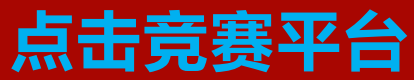

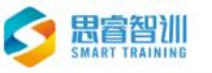

参赛选手您好,您所属团队的信息注册并审核通过之后3天内,我们会激活您在思睿比赛 根据您的报名时注 册的省份信息, 点击下方对应的入口进入思睿比赛网站。 思睿比赛网站需要用个人账号登录。 用户名和默认密码均为是您所属团队注册时登记的个人手机

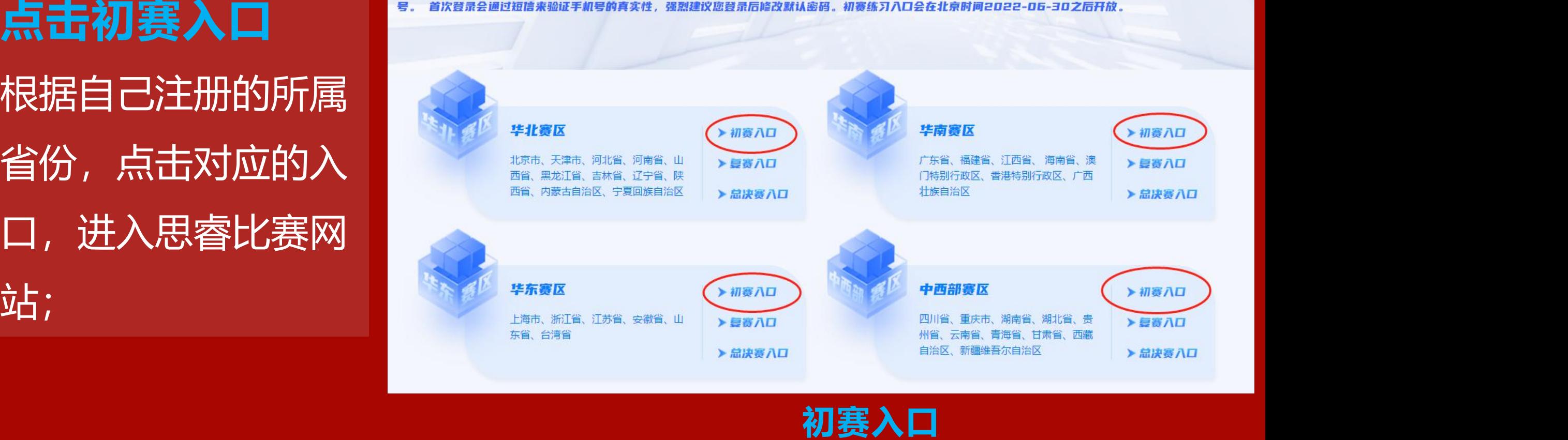

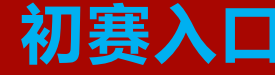

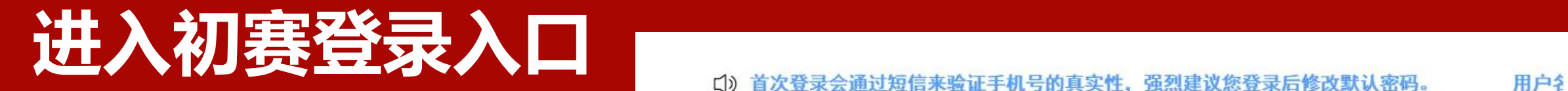

### **初赛登录入口**

进入思睿比赛网站后,需要用 个人账号登录,**用户名和默认 密码均为是您所属团队注册时 登记的个人手机号。**

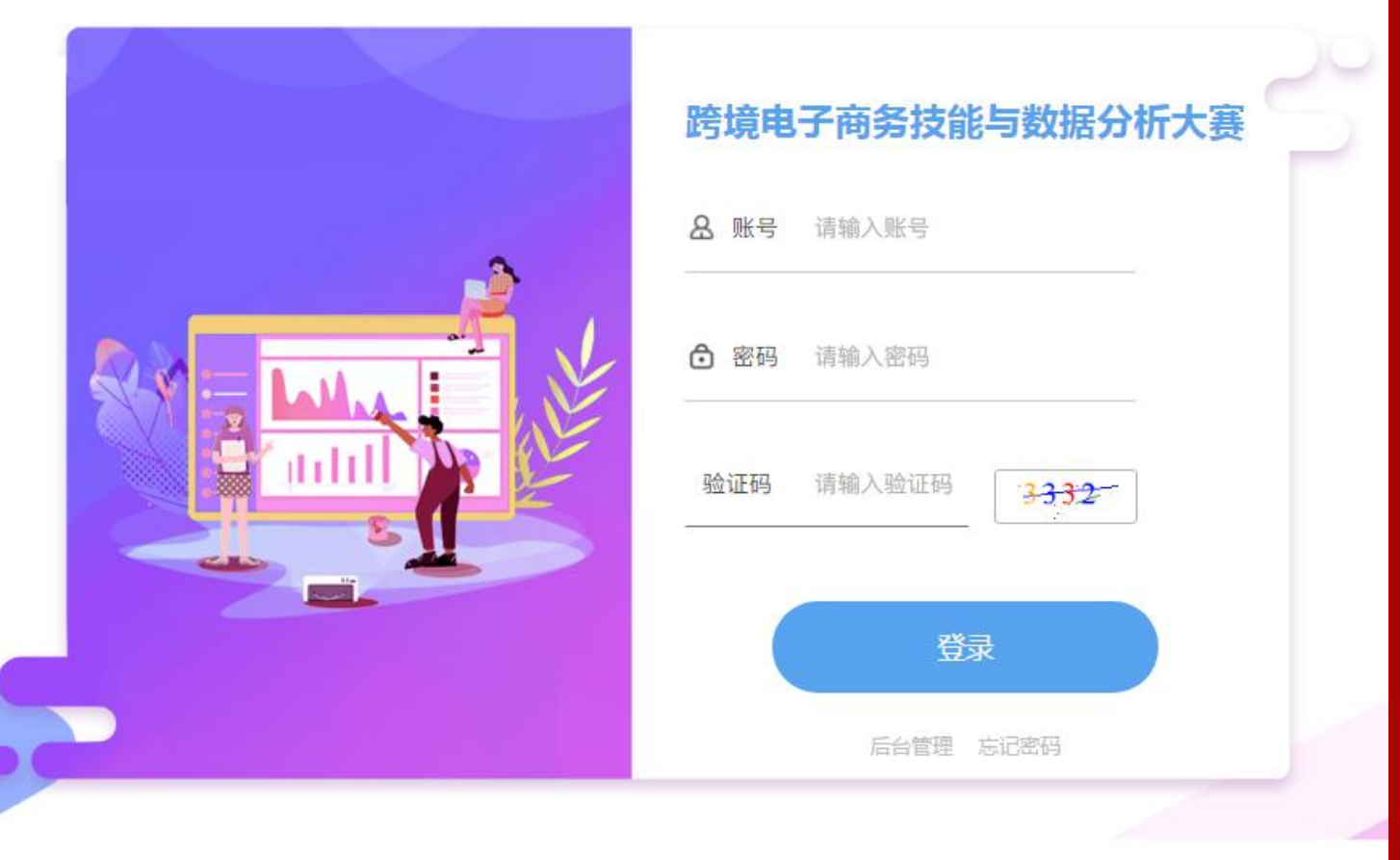

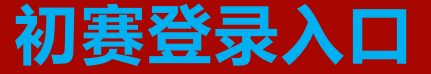

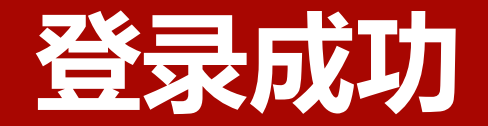

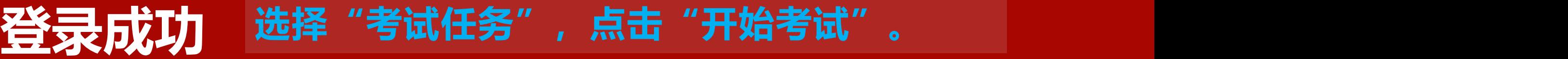

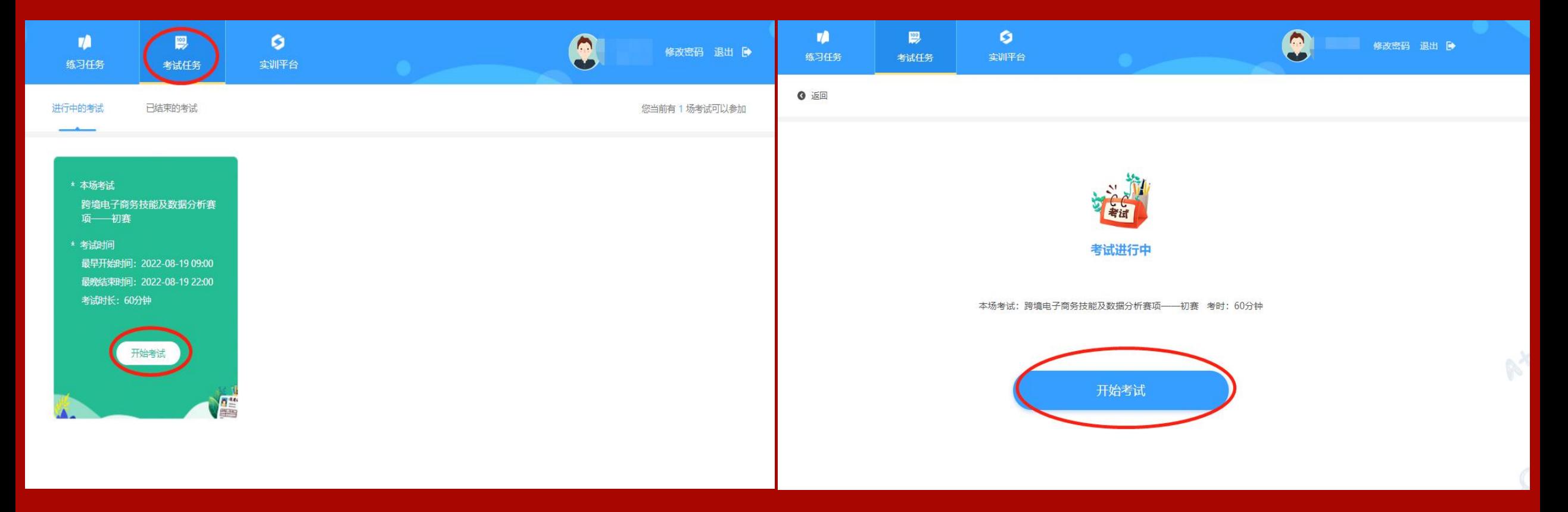

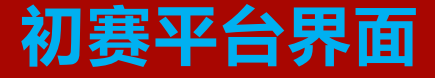

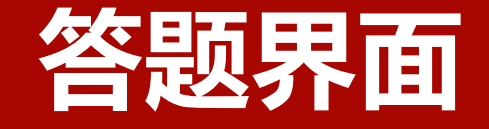

### **1. 左侧栏为答题区域,右侧 栏为剩余时间和答题数量;**

 $1.$ 

 $2.$ 

# **2. 完成全部题目后,点击 "我要交卷"**

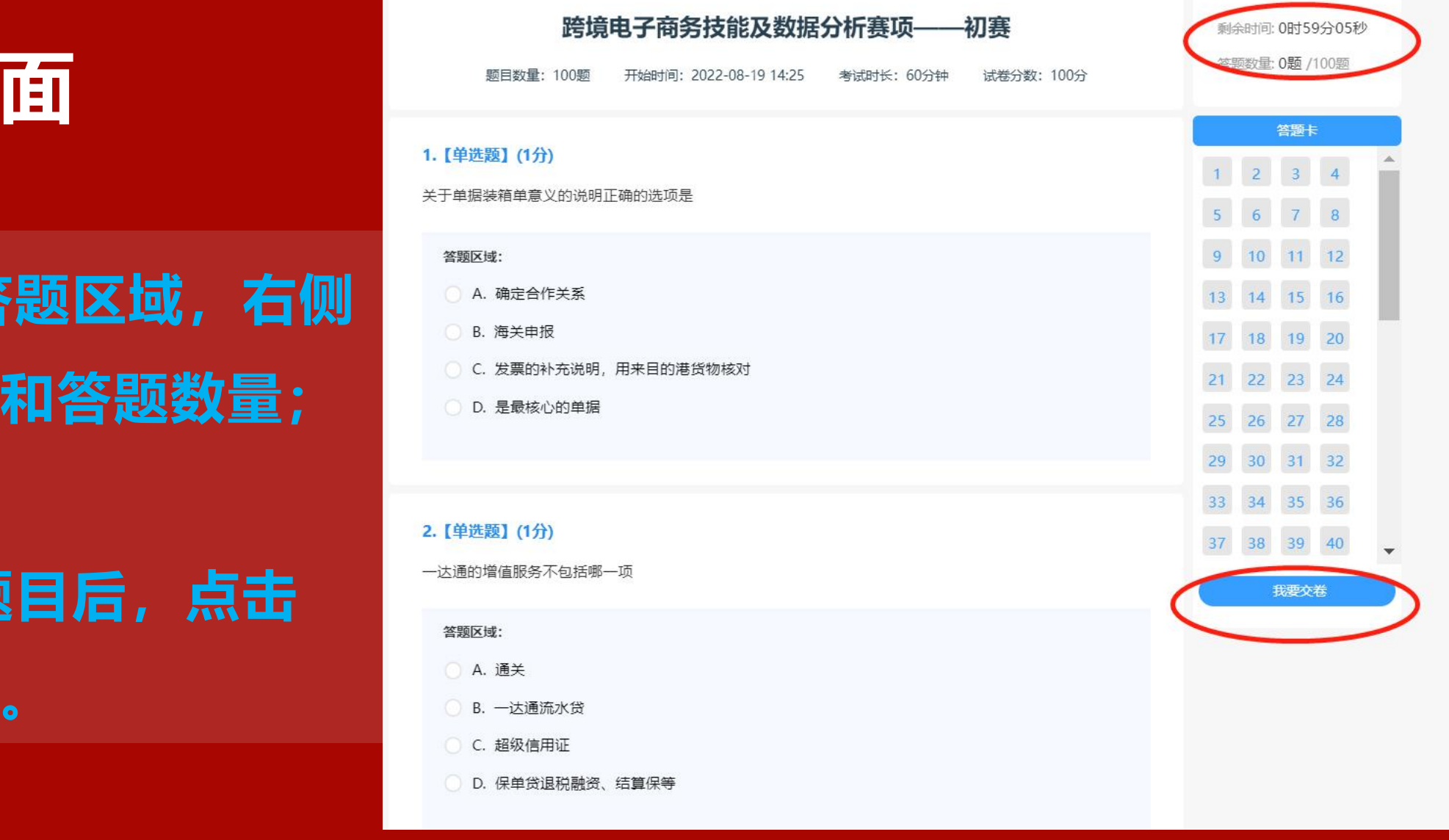

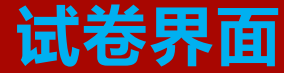

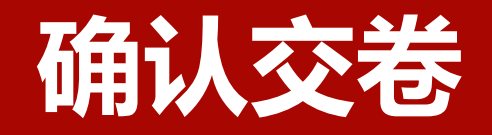

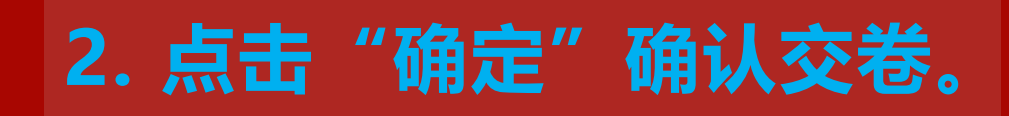

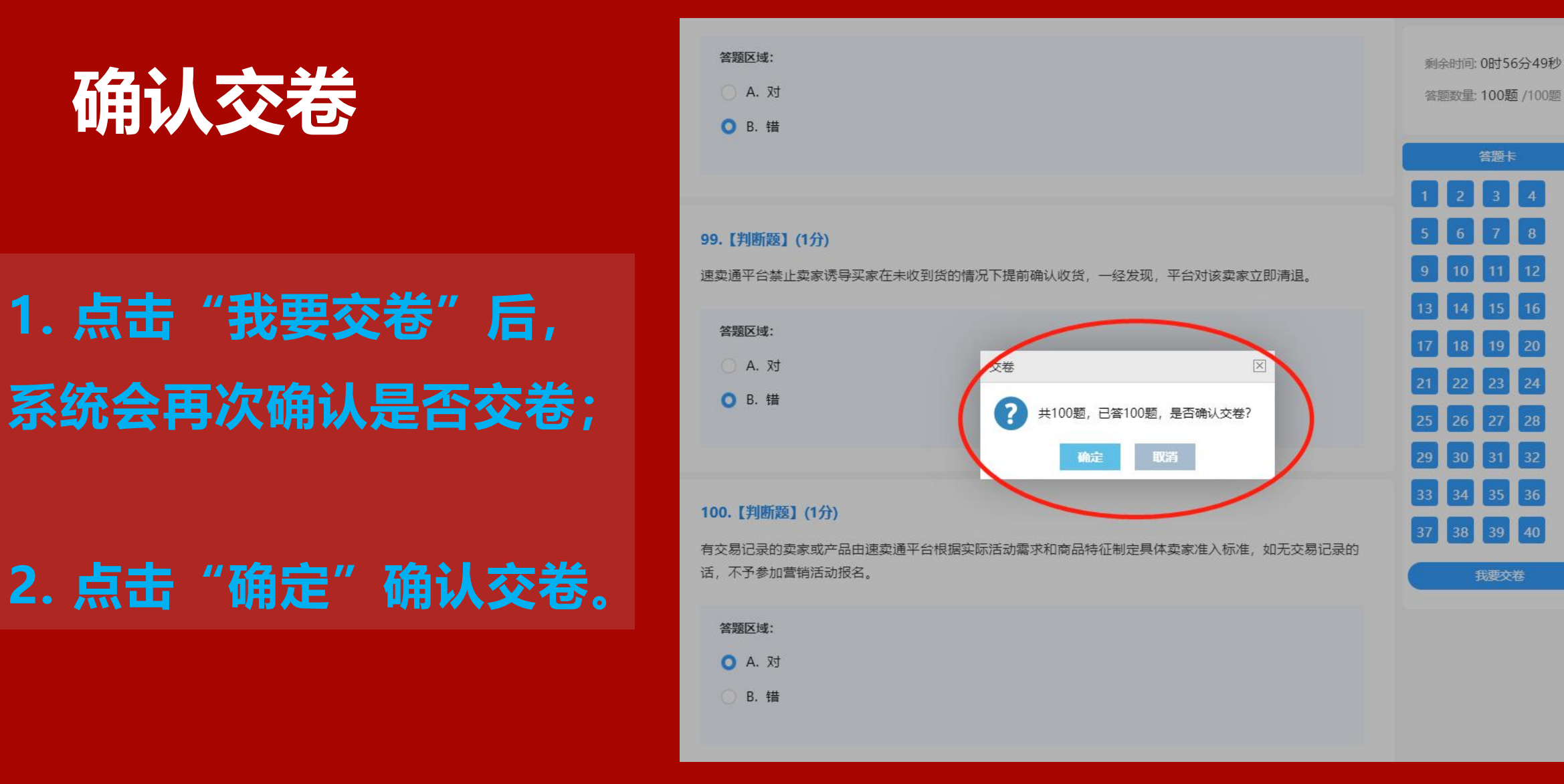

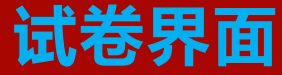

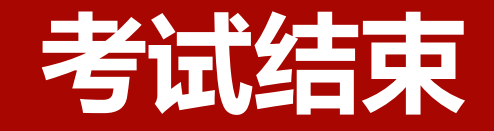

### **交卷后,提示"考试结束"**

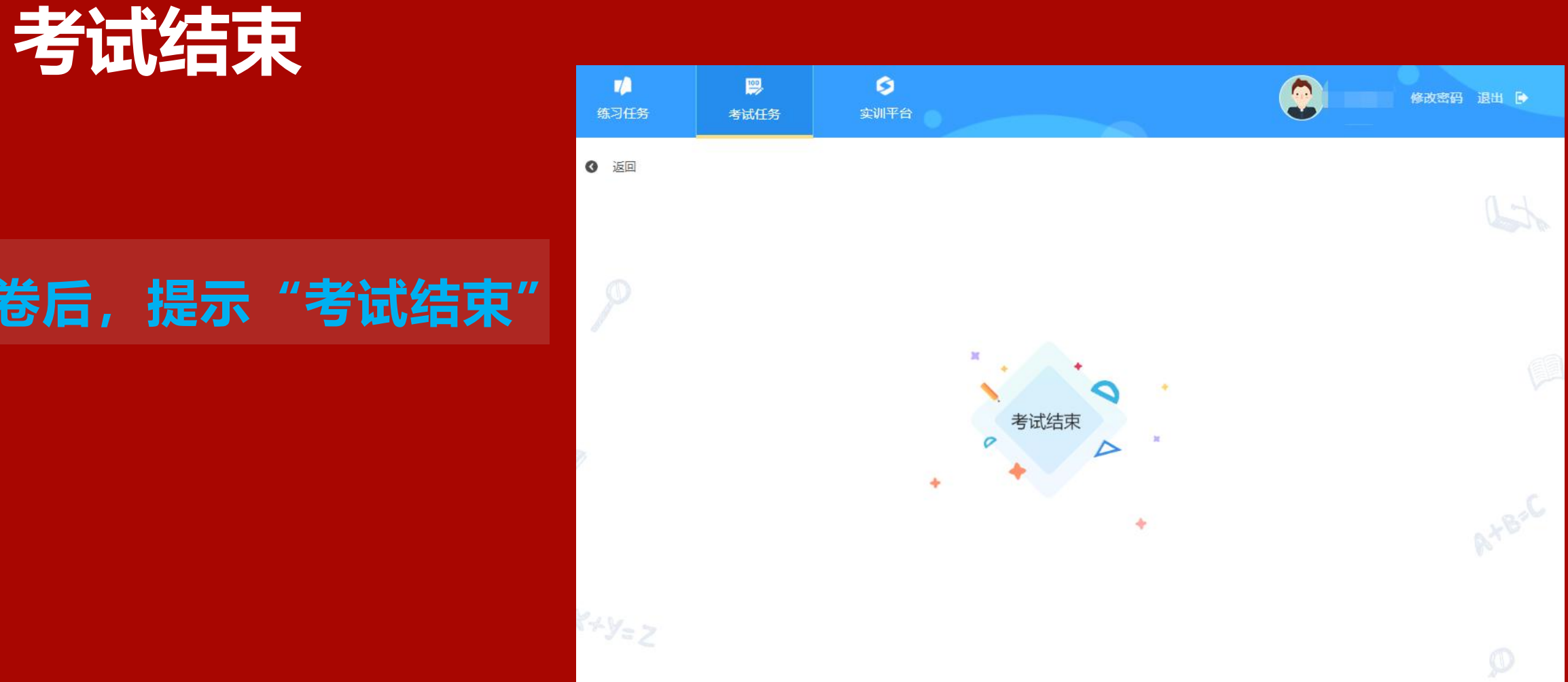

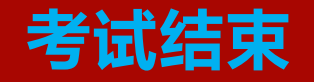

# **联系我们**

### **思睿智训&企学研-赛事云办公室联系人**

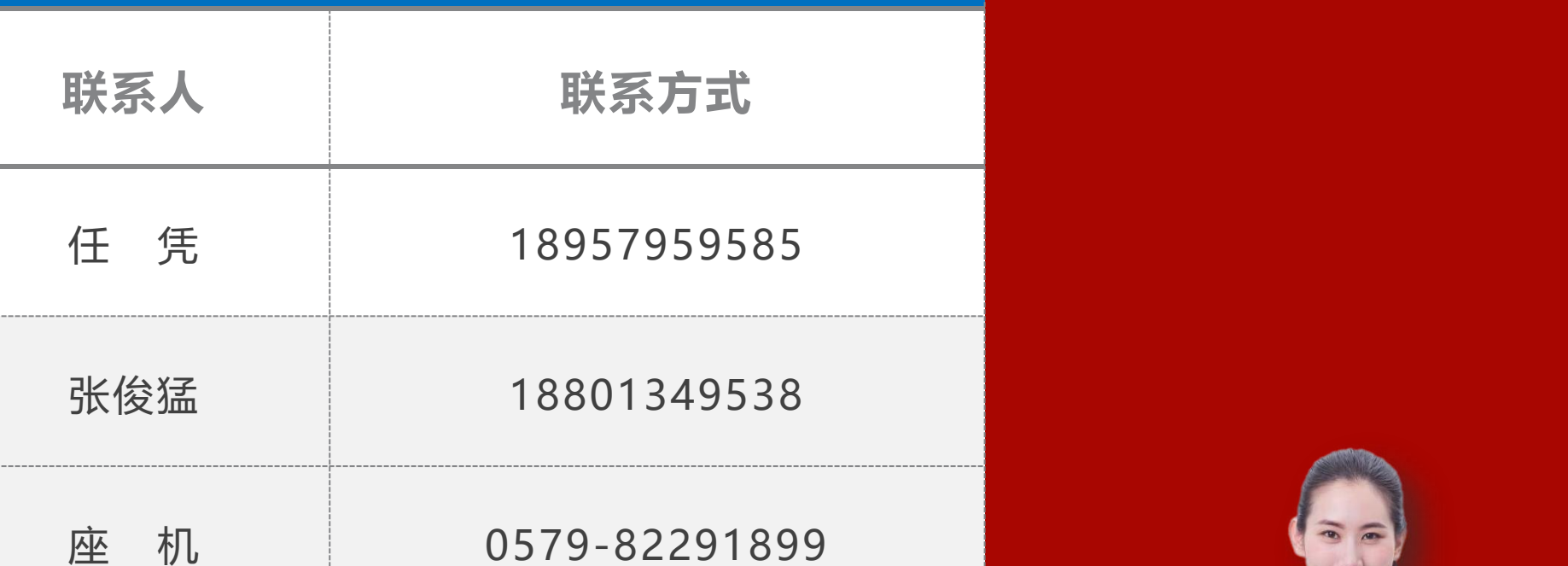